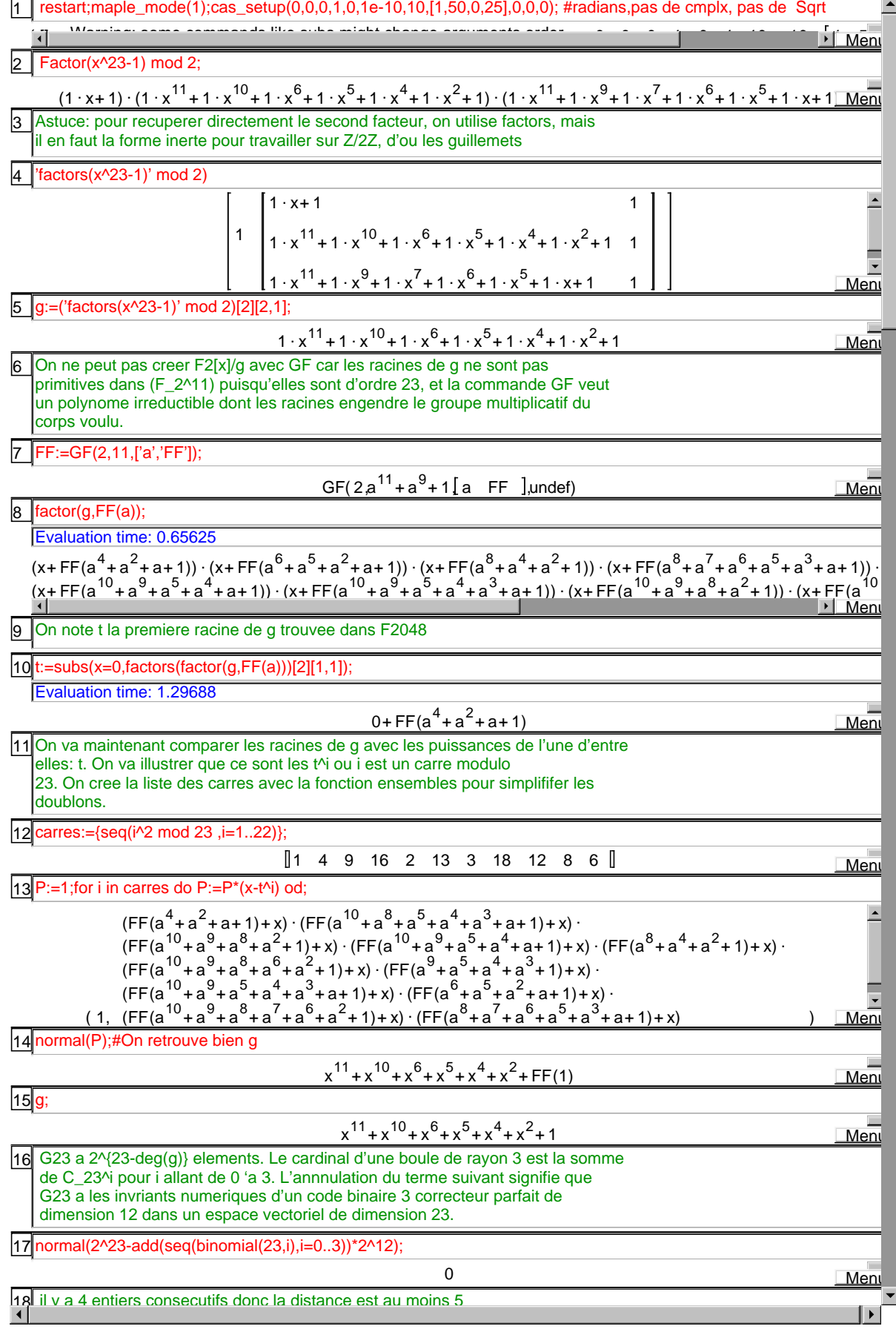

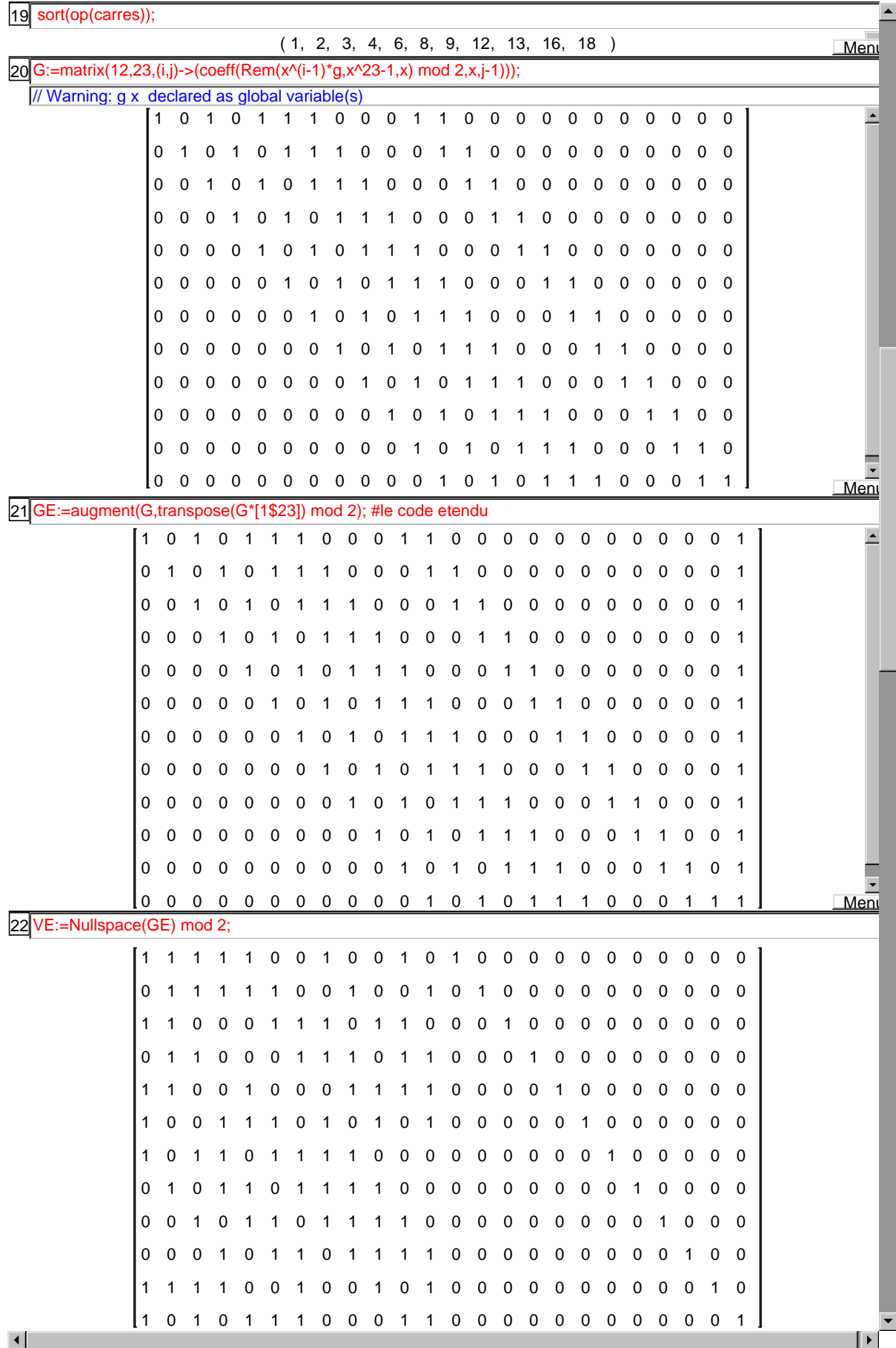

23 Pour montrer que les espaces vectoriels engendr'es par les lignes de GE et celles de VE sont les memes, on cree la matrice M suivante et l'on doit montrer qu'elle est de rang 12. On ne dispose pas d'une instruction de rang modulaire, on utilise donc Nullspace mod 2

M:=[op(GE),op(VE)]; 24

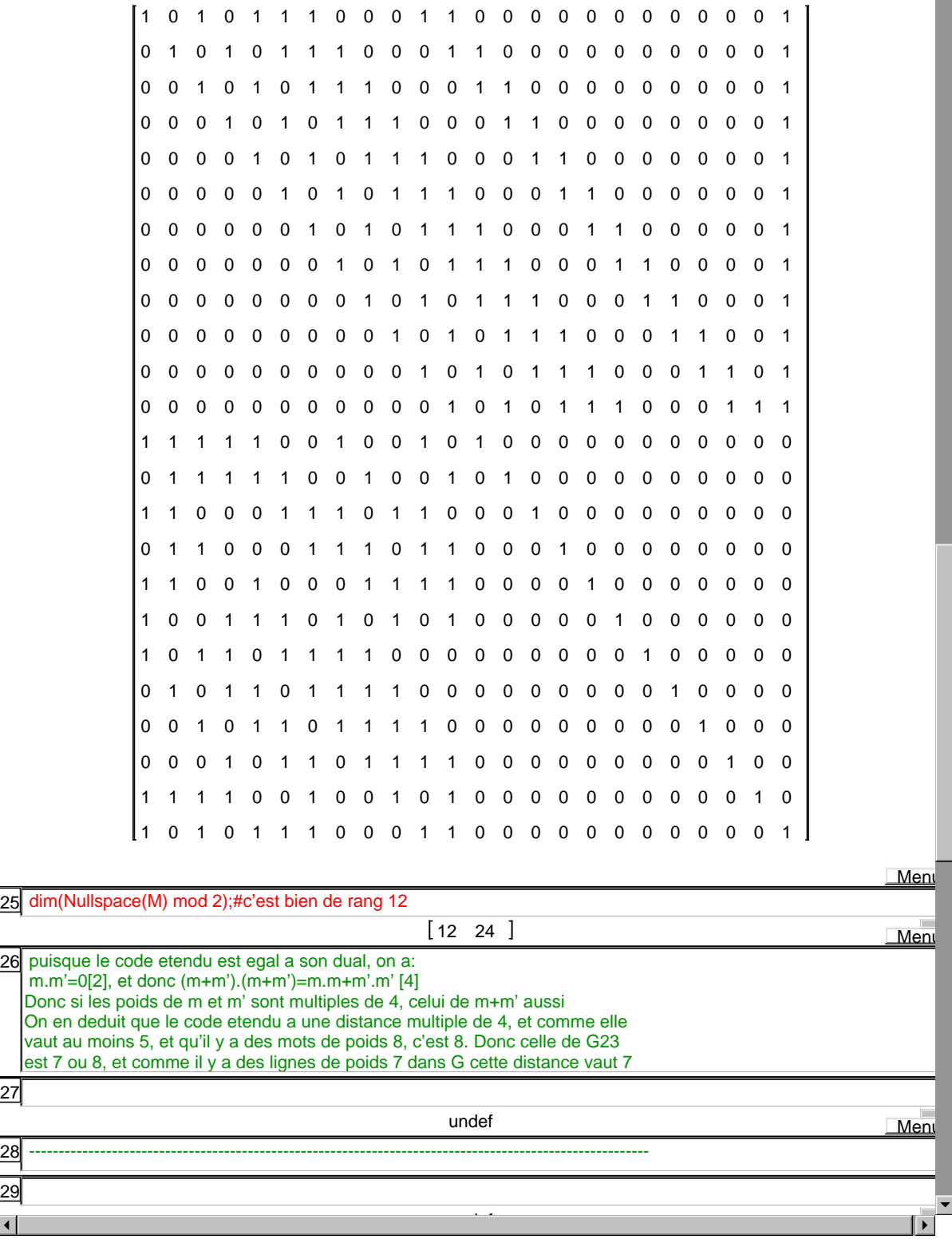

 $\blacktriangle$ 

27 28

29

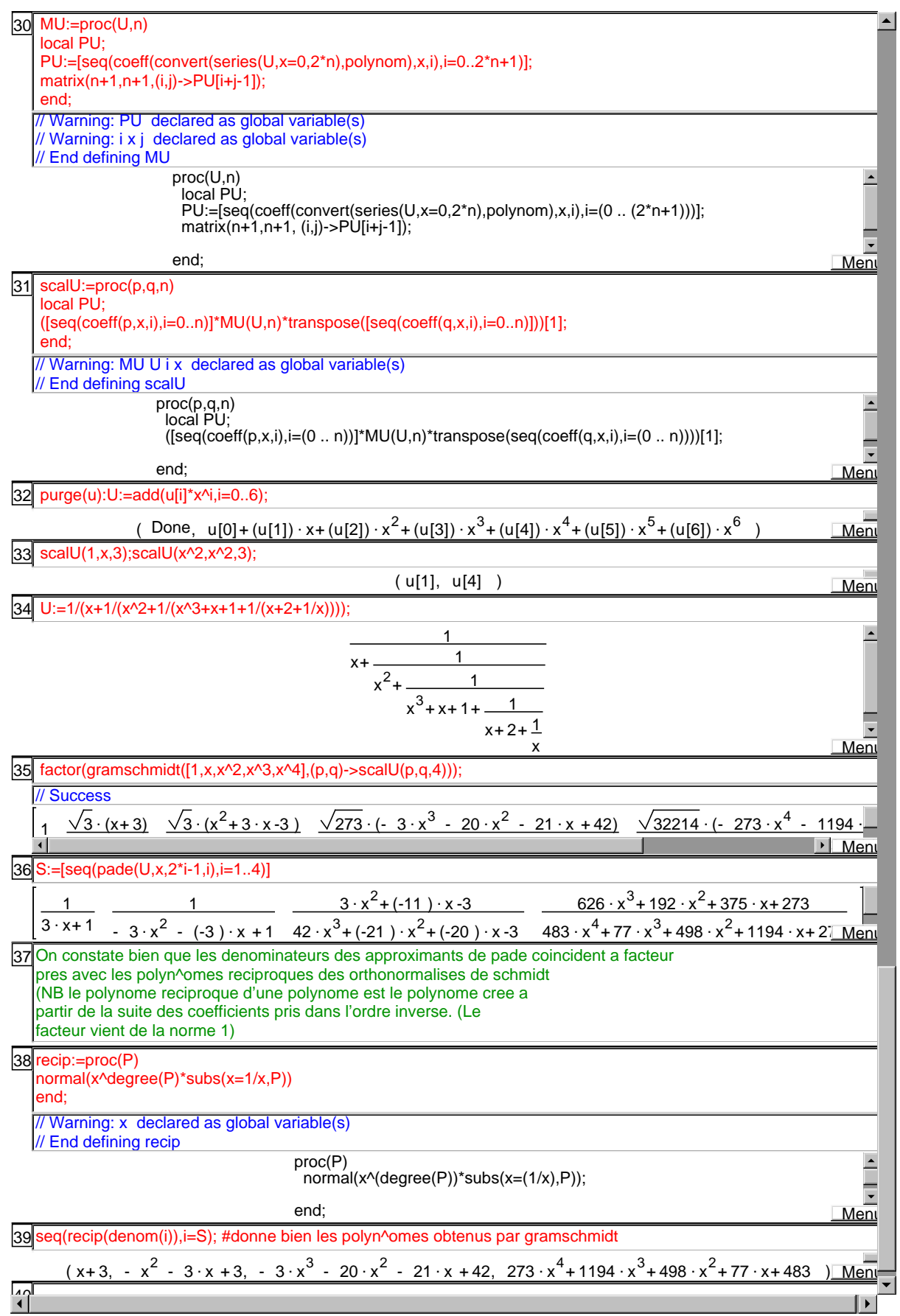